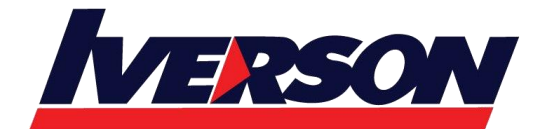

Course Outline :: MS20768::

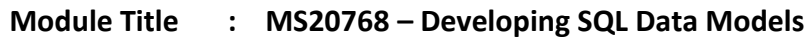

**Duration : 3 days**

## **Overview**

This three-day instructor-led course is aimed at database professionals who fulfil a Business Intelligence (BI) developer role. This course looks at implementing multidimensional databases by using SQL Server Analysis Services (SSAS), and at creating tabular semantic data models for analysis with SSAS.

# **Audience Profile**

The primary audience for this course are database professionals who need to fulfil BI Developer role to create enterprise BI solutions. Primary responsibilities will include:

- Implementing multidimensional databases by using SQL Server Analysis Services
- Creating tabular semantic data models for analysis by using SQL Server Analysis Services

The secondary audiences for this course are 'power' information workers/data analysts.

# **At Course Completion**

- After completing this course, students will be able to:
- Describe the components, architecture, and nature of a BI solution
- Create a multidimensional database with analysis services
- Implement dimensions in a cube
- Implement measures and measure groups in a cube
- Use MDX syntax
- Customize a cube
- Implement a tabular database
- Use DAX to query a tabular model
- Use data mining for predictive analysis

## **Prerequisites**

This course requires that you meet the following prerequisites:

- Basic knowledge of the Microsoft Windows operating system and its core functionality.
- Working knowledge of Transact-SQL.
- Working knowledge of relational databases.

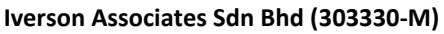

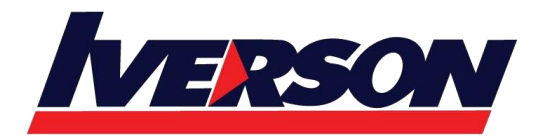

Suite T113 - T114, 3<sup>rd</sup> Floor, Centrepoint, Lebuh Bandar Utama Bandar Utama, 47800 Petaling Jaya, Selangor Darul Ehsan Tel: 03-7726 2678 Fax: 03-7727 9737 Website: www.iverson.com.my

Course Outline :: MS20768::

## **Outlines**

## **Module 1: Introduction to Business Intelligence and Data Modeling**

This module introduces key BI concepts and the Microsoft BI product suite. **Lessons**

- Introduction to Business Intelligence
- The Microsoft business intelligence platform

## **Lab : Exploring a Data Warehouse**

After completing this module, you will be able to:

- Describe the concept of business intelligence
- Describe the Microsoft business intelligence platform

## **Module 2: Creating Multidimensional Databases**

This module describes the steps required to create a multidimensional database with analysis services. **Lessons**

- Introduction to multidimensional analysis
- Creating data sources and data source views
- Creating a cube
- Overview of cube security

## **Lab : Creating a multidimensional database**

After completing this module, you will be able to:

- Use multidimensional analysis
- Create data sources and data source views
- Create a cube
- Describe cube security

### **Module 3: Working with Cubes and Dimensions**

This module describes how to implement dimensions in a cube. **Lessons**

- Configuring dimensions
- Define attribute hierarchies
- Sorting and grouping attributes

### **Lab : Working with Cubes and Dimensions**

After completing this module, you will be able to:

- Configure dimensions
- Define attribute hierarchies.
- Sort and group attributes

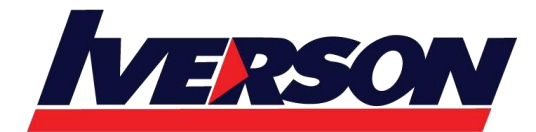

Course Outline :: MS20768::

## **Module 4: Working with Measures and Measure Groups**

This module describes how to implement measures and measure groups in a cube. **Lessons**

- Working with measures
- Working with measure groups

## **Lab : Configuring Measures and Measure Groups**

After completing this module, you will be able to:

- Work with measures
- Work with measure groups

### **Module 5: Introduction to MDX**

This module describes the MDX syntax and how to use MDX. **Lessons**

- MDX fundamentals
- Adding calculations to a cube
- Using MDX to query a cube

### **Lab : Using MDX**

After completing this module, you will be able to:

- Describe the fundamentals of MDX
- Add calculations to a cube
- Query a cube using MDX

#### **Module 6: Customizing Cube Functionality**This module describes how to customize a cube. **Lessons**

- Implementing key performance indicators
- Implementing actions
- Implementing perspectives
- Implementing translations

### **Lab : Customizing a Cube**

After completing this module, you will be able to:

- Implement key performance indicators
- Implement actions
- Implement perspectives
- Implement translations

## **Module 7: Implementing a Tabular Data Model by Using Analysis Services**

This module describes how to implement a tabular data model in PowerPivot.

**Lessons**

- Introduction to tabular data models
- Creating a tabular data model

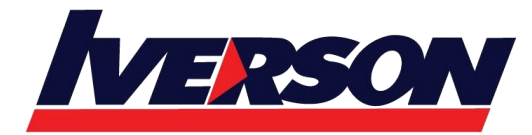

Course Outline :: MS20768::

Using an analysis services tabular model in an enterprise BI solution

### **Lab : Working with an Analysis services tabular data model**

After completing this module, you will be able to:

- Describe tabular data models
- Create a tabular data model
- **Be able to use an analysis services tabular data model in an enterprise BI solution**

**Module 8: Introduction to Data Analysis Expression (DAX)**This module describes how to use DAX to create measures and calculated columns in a tabular data model.

**Lessons**

- DAX fundamentals
- Using DAX to create calculated columns and measures in a tabular data model

#### **Lab : Creating Calculated Columns and Measures by using DAX**

After completing this module, you will be able to:

- Describe the fundamentals of DAX
- Use DAX to create calculated columns and measures in a tabular data model

#### **Module 9: Performing Predictive Analysis with Data Mining**

This module describes how to use data mining for predictive analysis.

**Lessons**

- Overview of data mining
- Using the data mining add-in for Excel
- Creating a custom data mining solution
- Validating a data mining model
- Connecting to and consuming a data mining model

### **Lab : Perform Predictive Analysis with Data Mining**

After completing this module, you will be able to:

- Describe data mining
- Use the data mining add-in for Excel
- Create a custom data mining solution
- Validate a data mining solution
- Connect to and consume a data mining solution